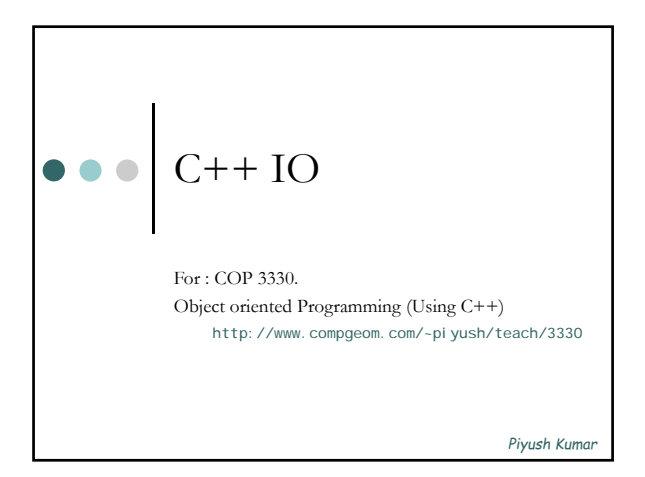

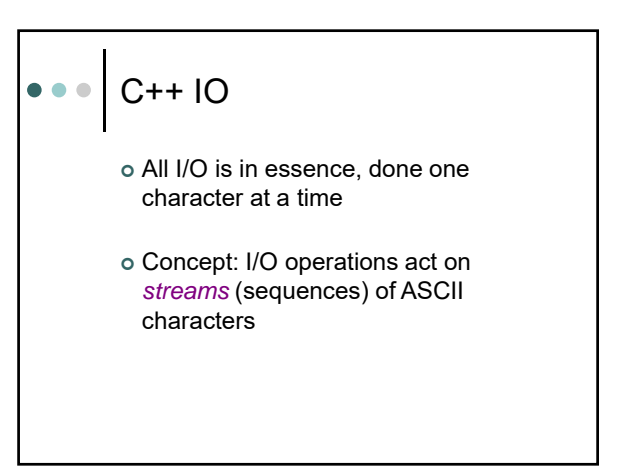

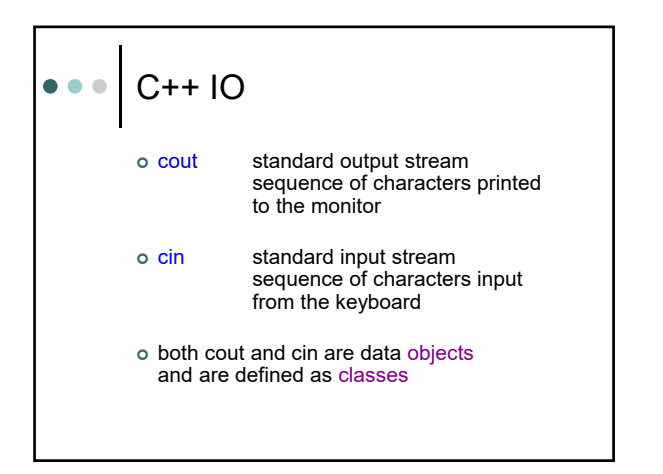

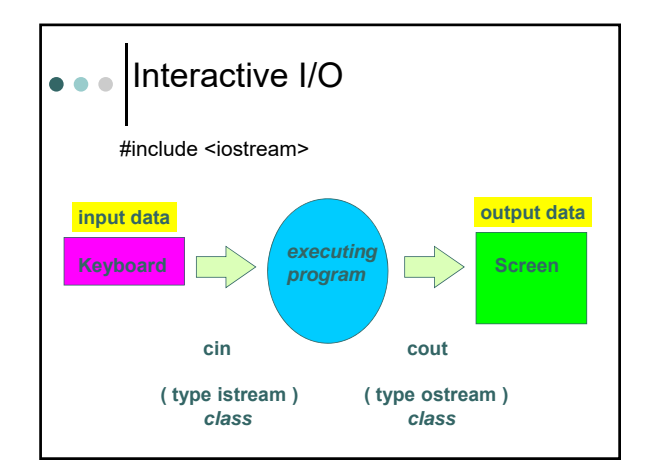

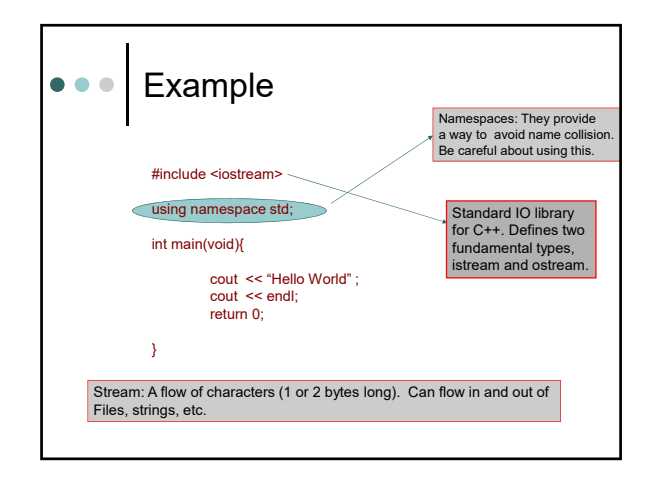

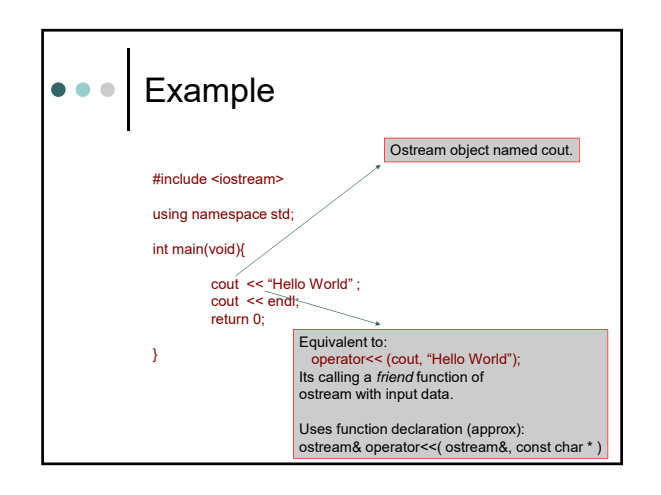

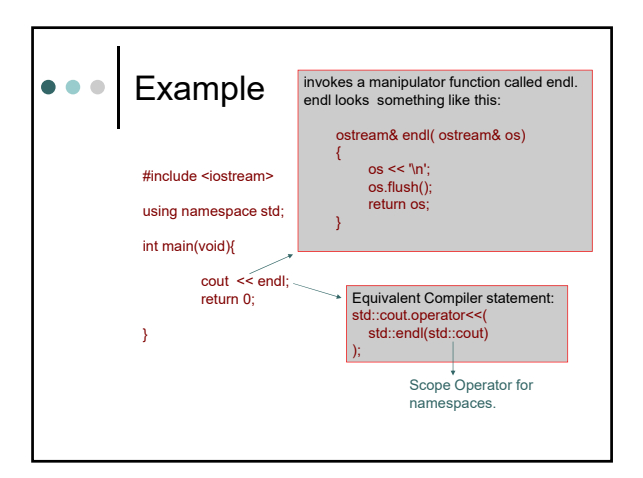

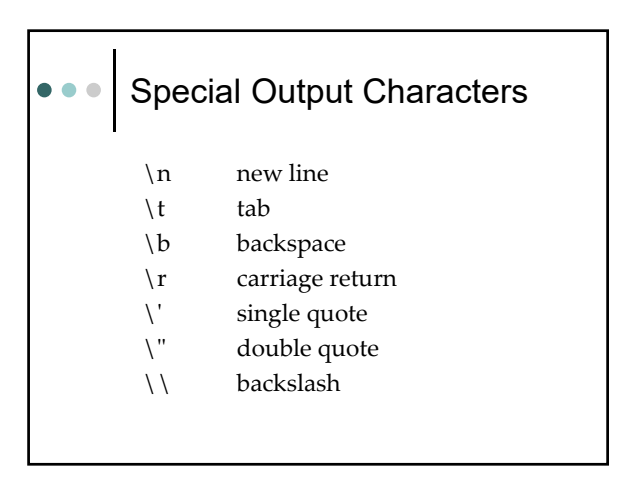

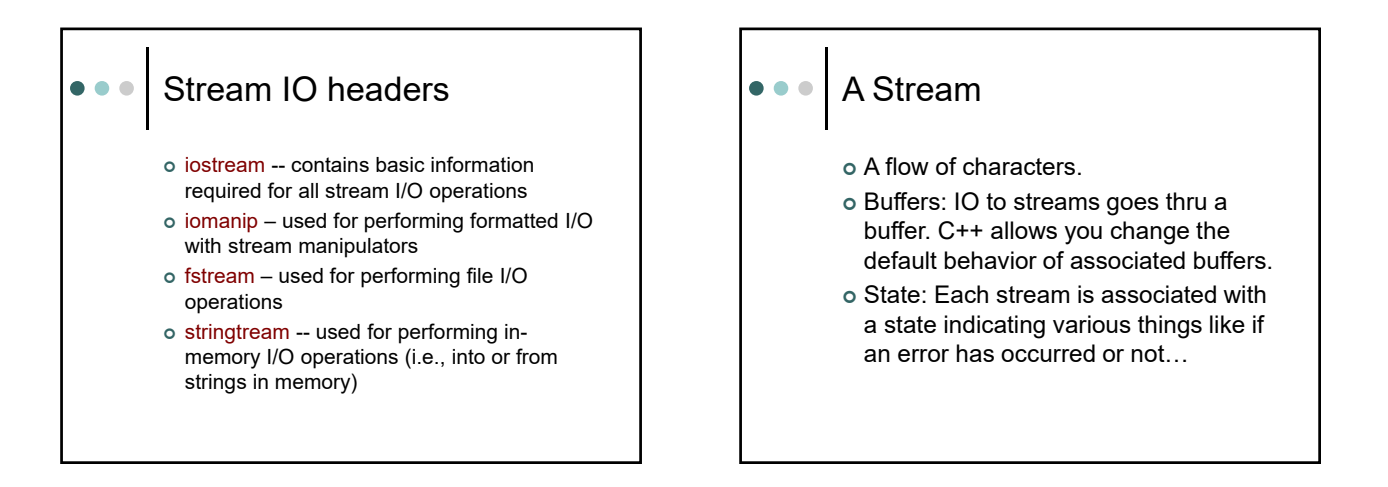

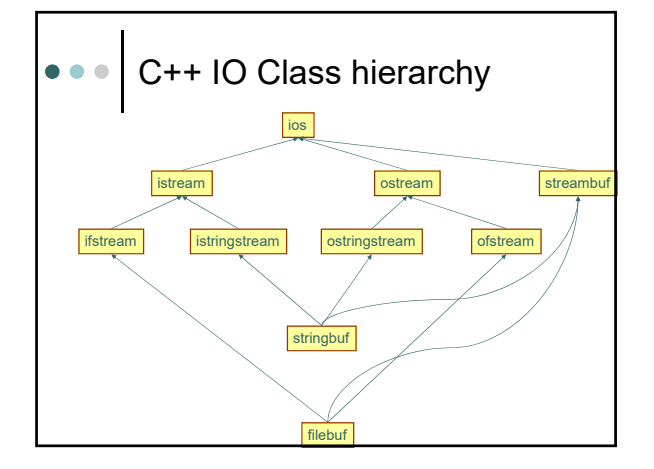

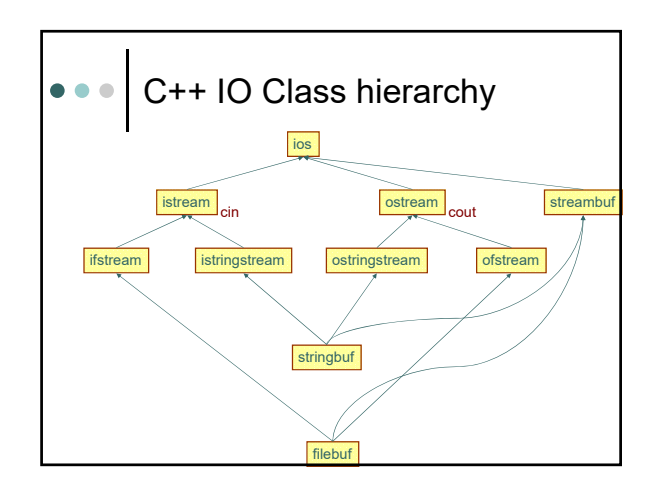

## C++ IO Hierarchy

- The **ios** hierarchy defines the interface of the IO system.
- The **streambuf** hierarchy defines the implementation of the IO system, mostly provides the facilities of *buffering* and *byte-level I/O*

### Other Predefined Streams

- cerr the standard destination for error messages (often the terminal window). Output through this stream is unit-buffered, which means that characters are flushed after each block of characters is sent.
- o clog like cerr, but its output is buffered.

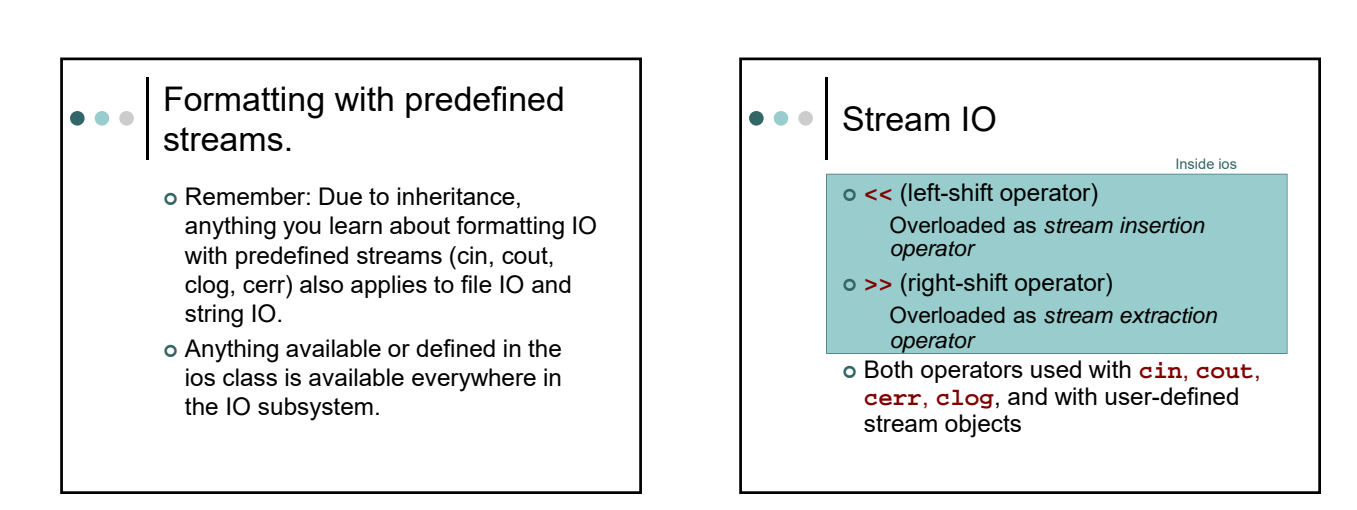

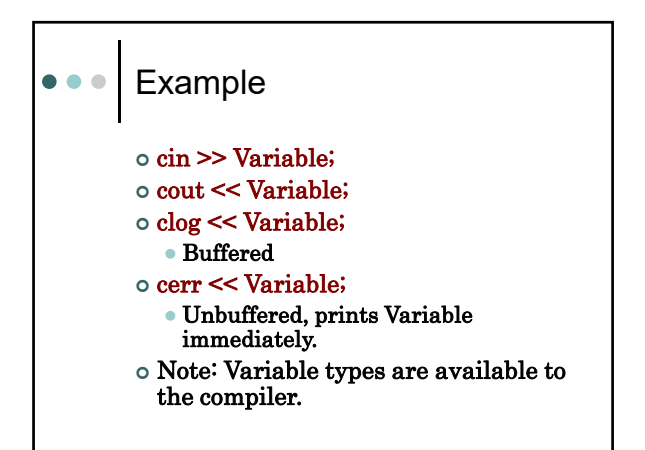

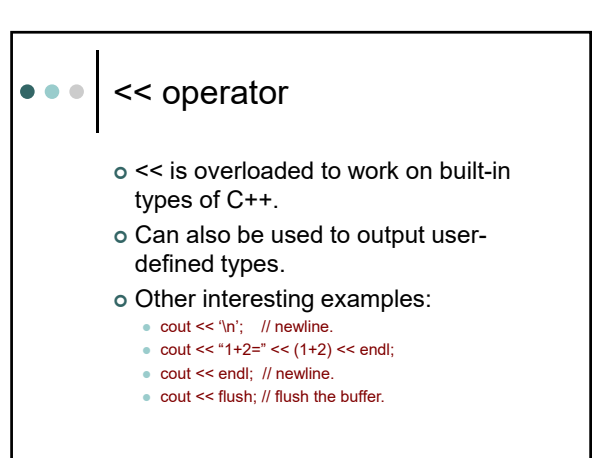

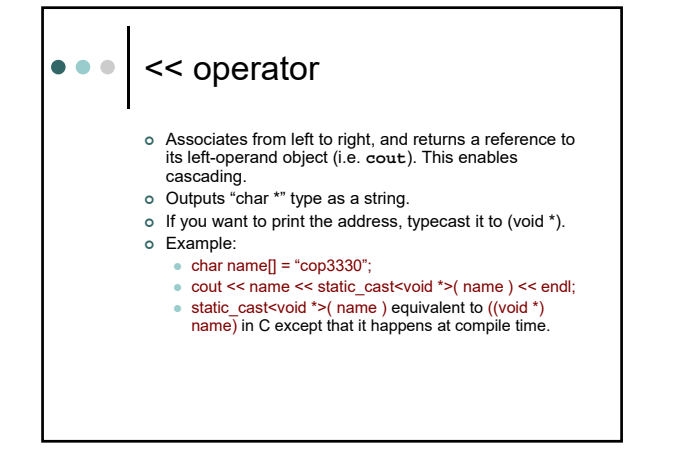

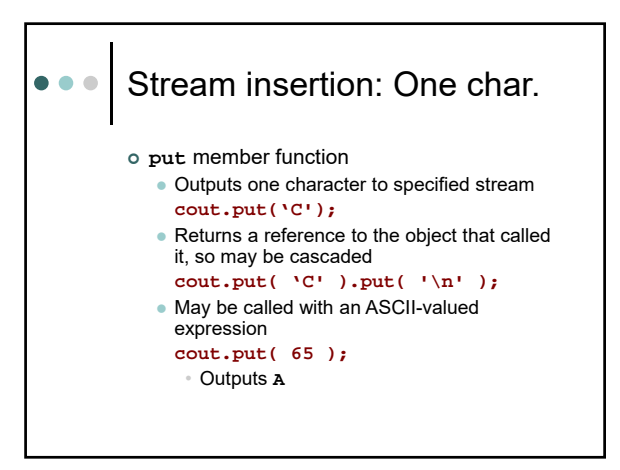

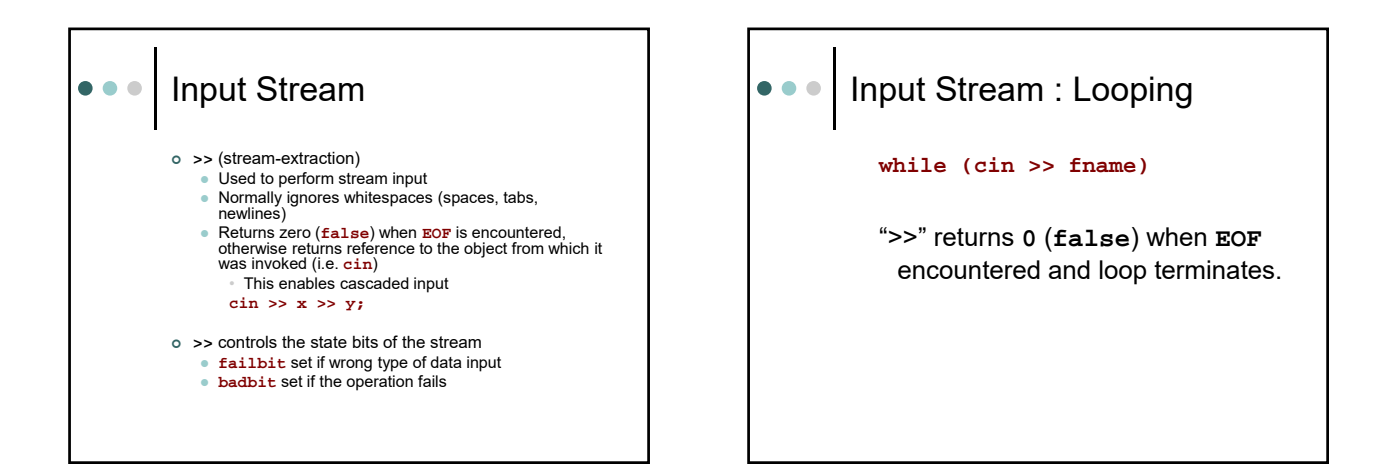

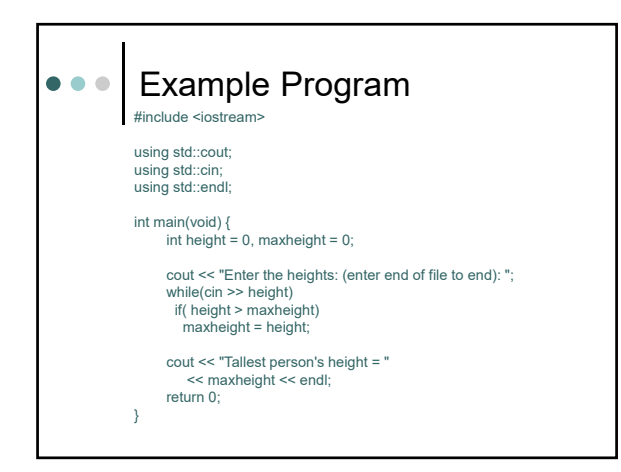

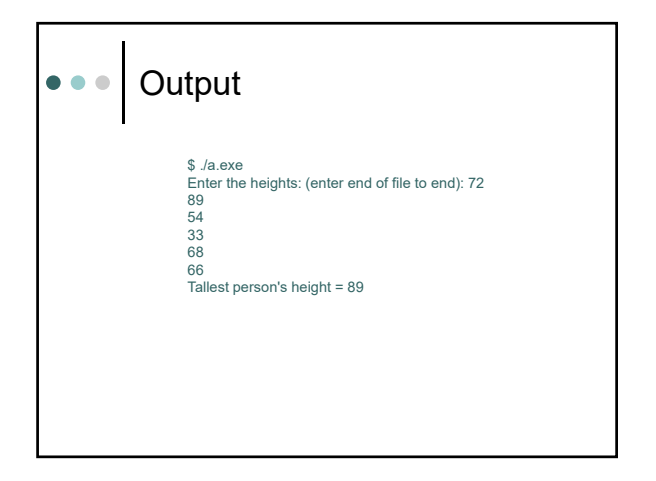

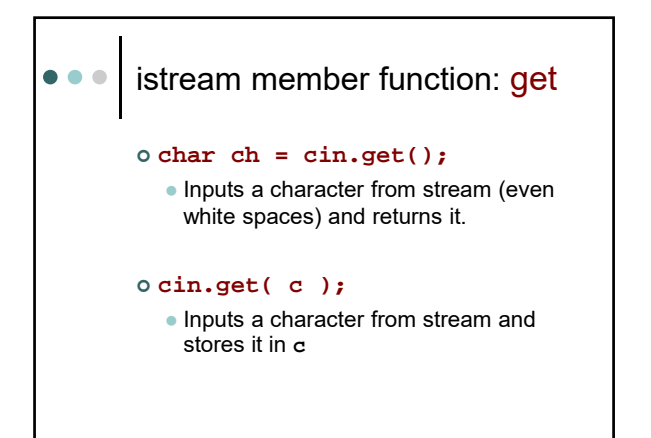

#### istream member function: get get (array\_name, max\_size) ;  $\bullet$

char **fname[256]** cin.get (**fname, 256**);

 Read in up to 255 characters and inserts a null at the end of the string "fname". If a delimiter is found, the read terminates. The array acts like a buffer. The delimiter is not stored in the array, but is left in the stream.

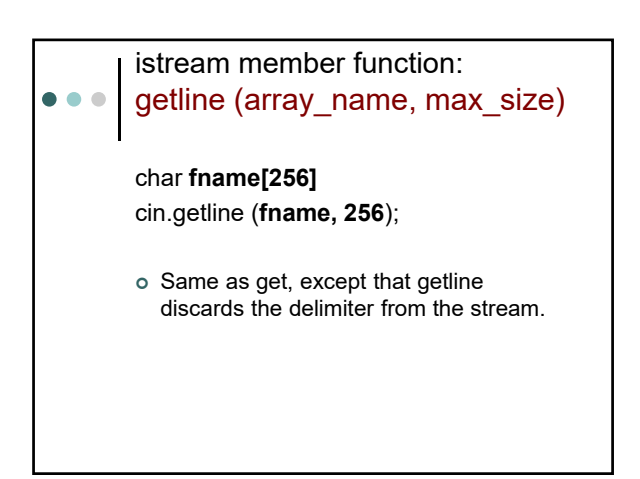

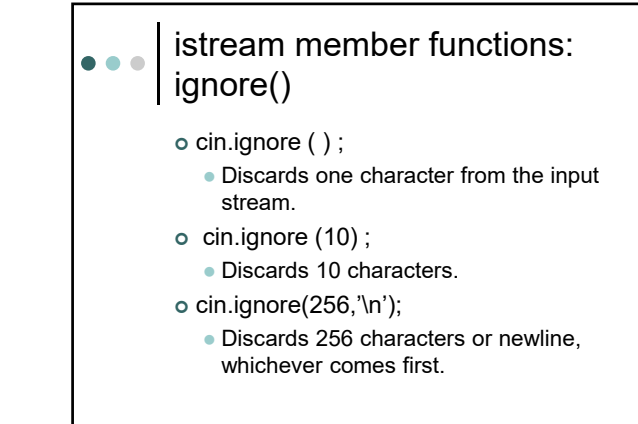

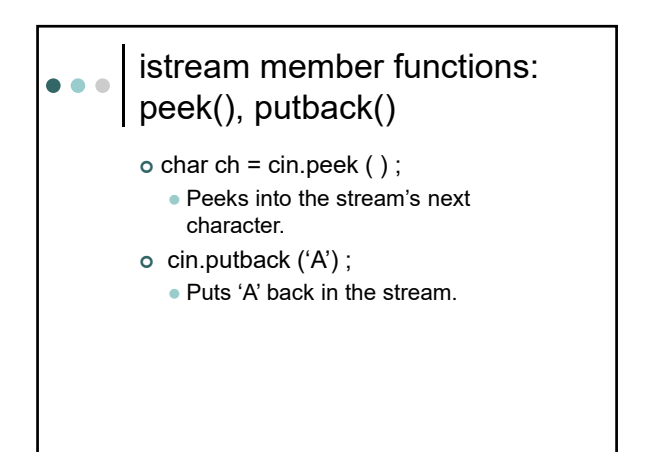

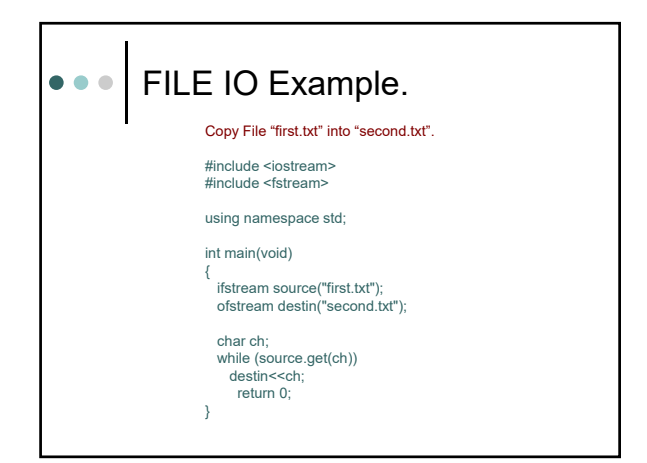

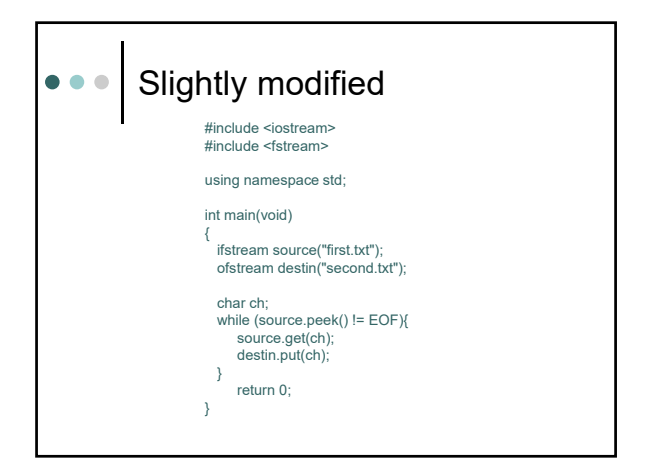

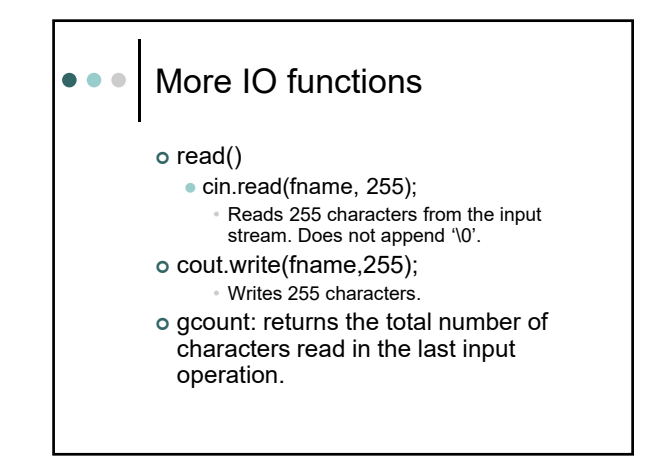

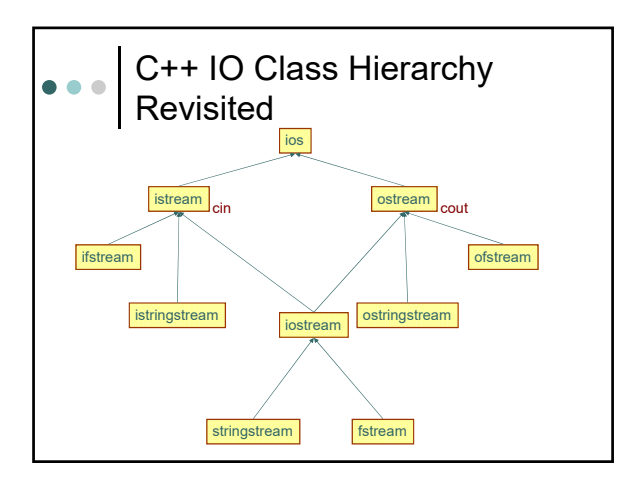

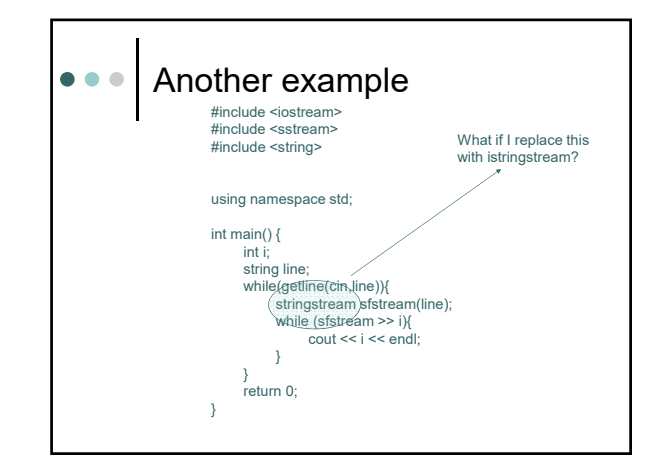

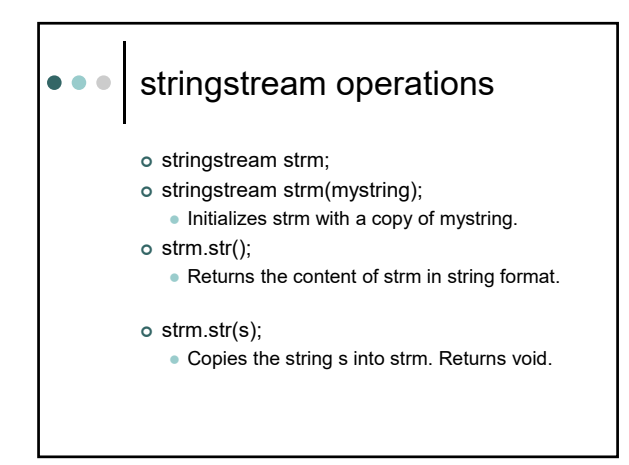

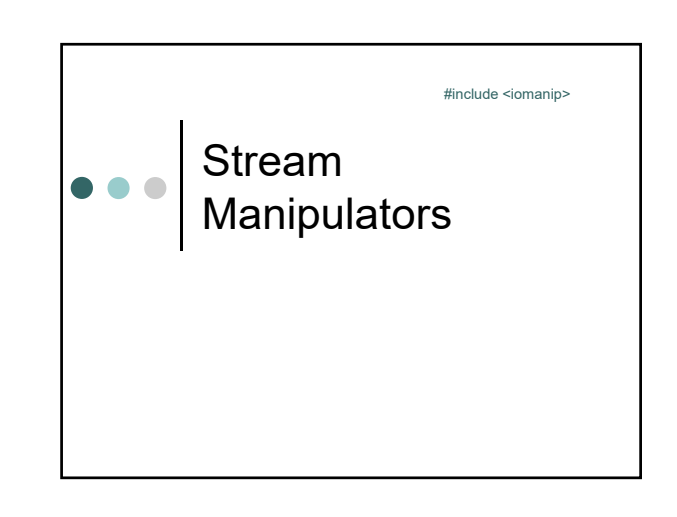

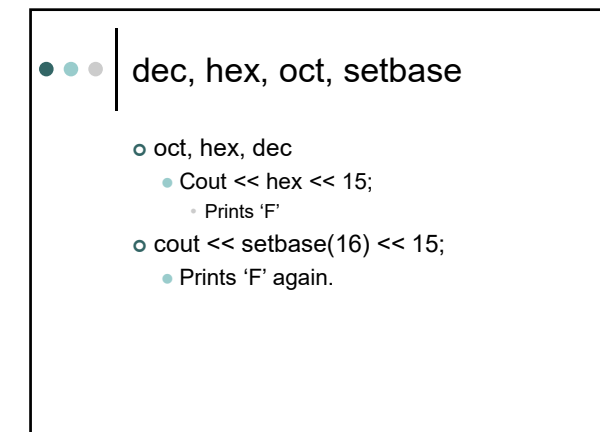

# Formatting Output - Integers  $\bullet\bullet\bullet$

 $o$  int numstdts = 35533; cout << "FSU has" << numstdts << "students." prints

FSU has35533students.

 default field width == minimum required *default*: what happens when explicit formatting is not specified

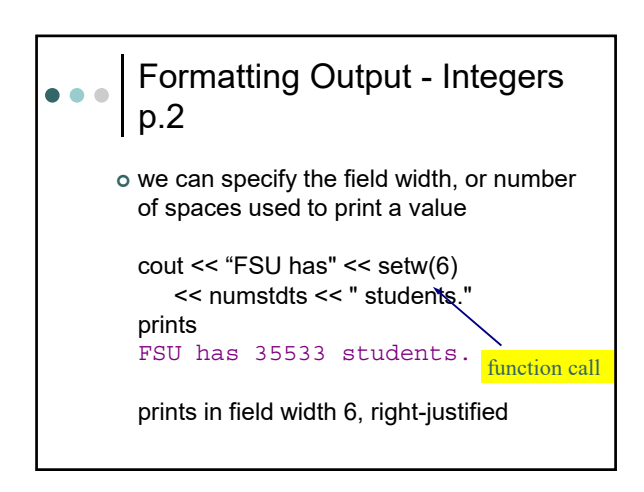

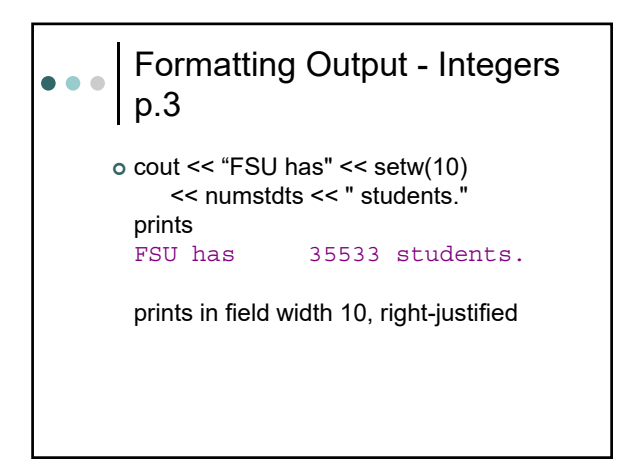

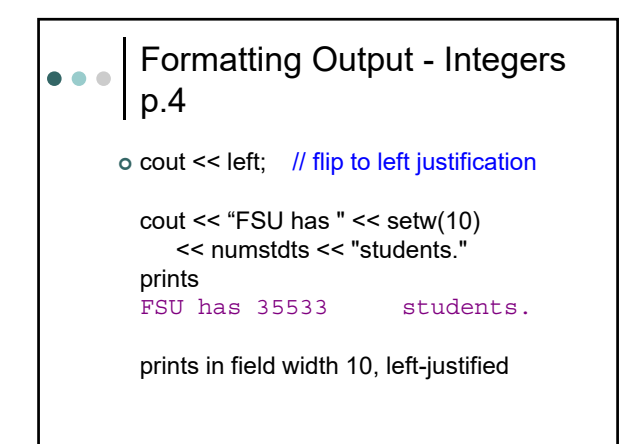

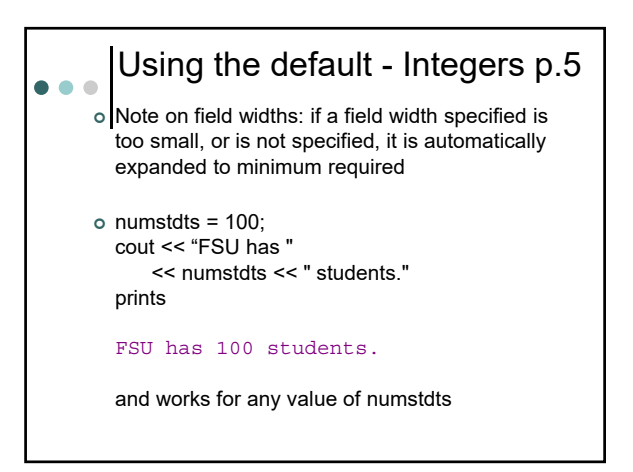

#### General Rule of Thumb  $\bullet$   $\bullet$   $\bullet$

- When you are printing numeric values in sentences or after a verbal label, the default field width usually works well
- When you are printing numeric values lined up in columns in a table, it is usually necessary to call setw to generate wellformatted output (we will see examples of this later in the course)

#### Formatting Output - Reals  $\bullet\bullet\bullet$

 $\circ$  float cost = 5.50; cout << "Cost is \$" << cost << "today." prints

Cost is \$5.5today.

### default

- large values printed in scientific notation
- $\bullet$  if number is whole, no decimal point
- numbers of digits not under your control

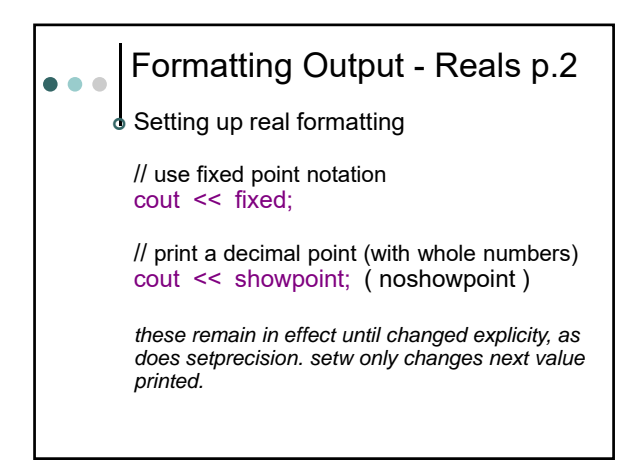

# Formatting Output - Reals p.3 o float  $cost = 5.50$ ; cout  $<<$  "Cost is  $\frac{6}{5}$ "  $<<$  setw(5) << setprecision(2) << cost << " today." prints Cost is \$ 5.50 today. o if no field width is specified, minimum is used, just as for integers

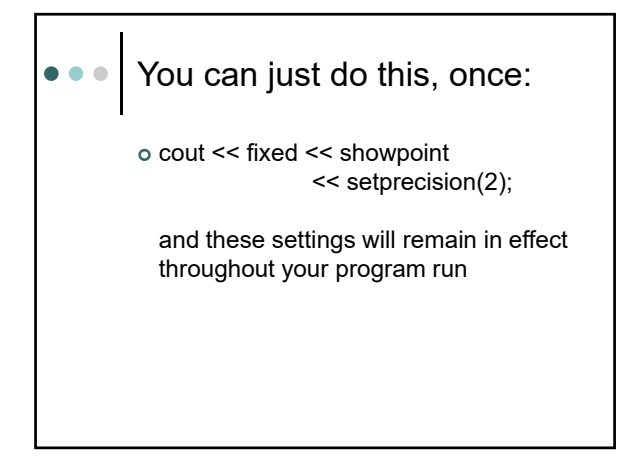

#### Formatting Output - char  $\bullet$   $\bullet$   $\bullet$

 $\ddot{\circ}$  default field width == 1 note: setw does have effect on char type data too.

char  $ch = 'Q';$ cout << '\*' << ch << setw(3) << '\*';

*prints* \*Q \*

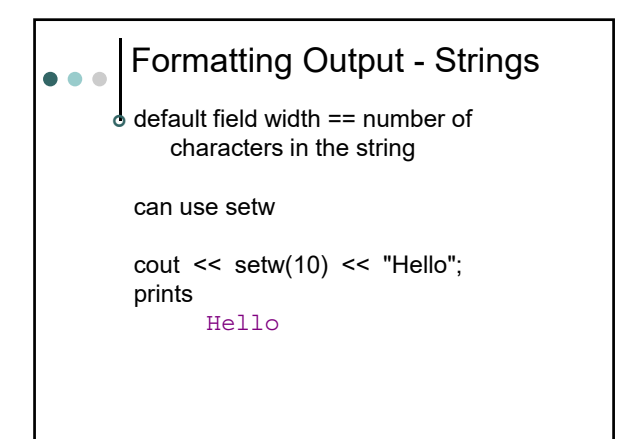

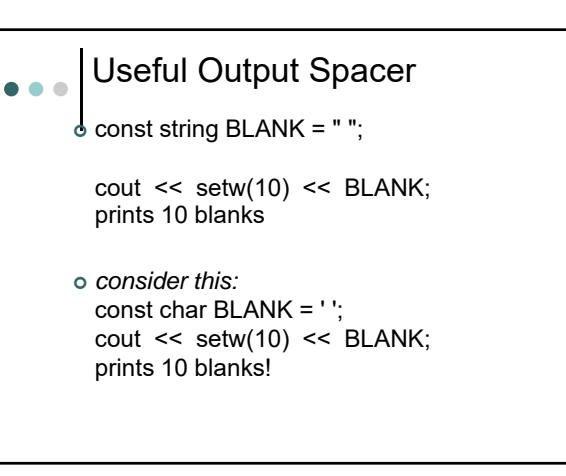

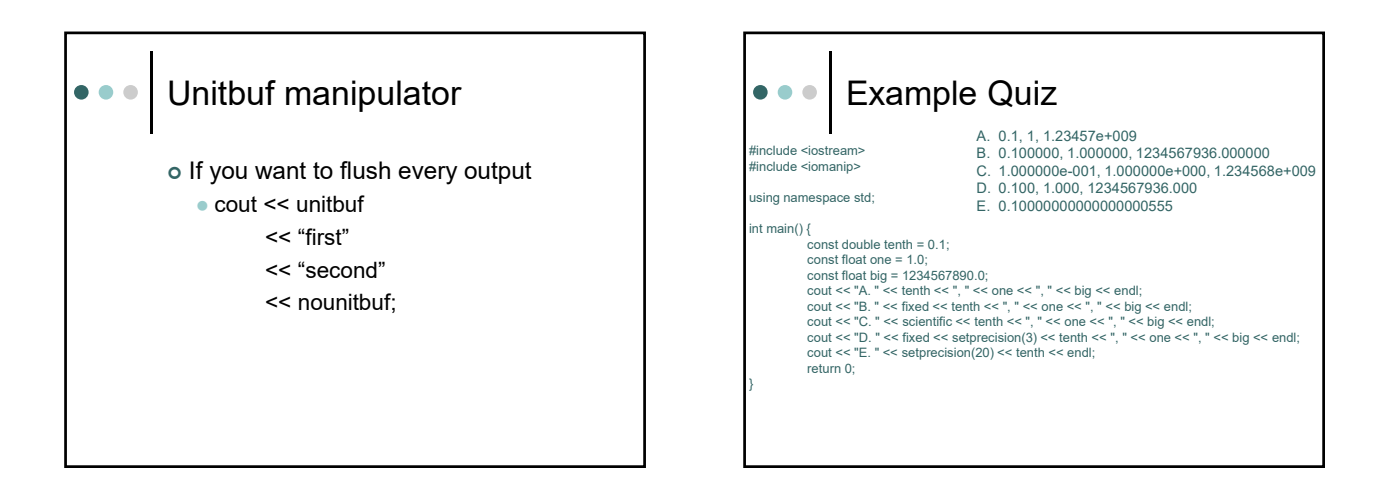

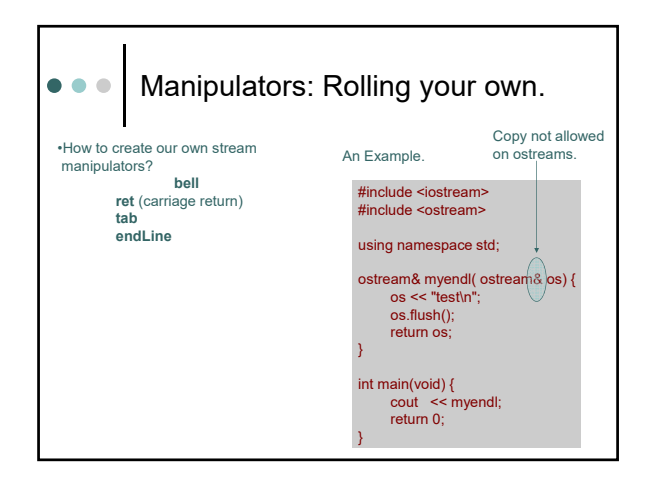

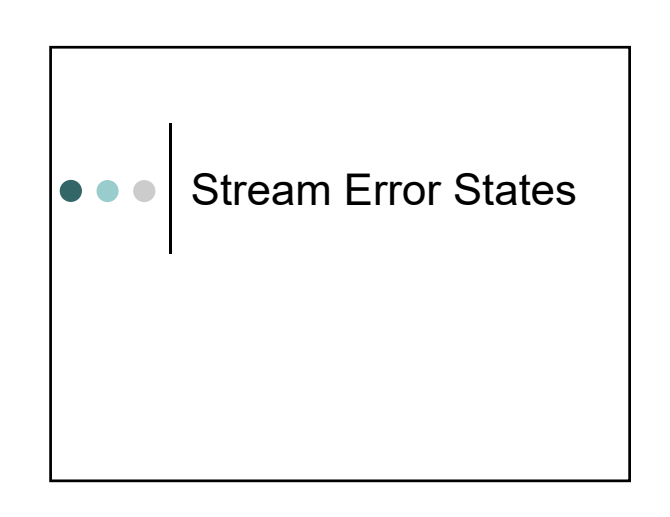

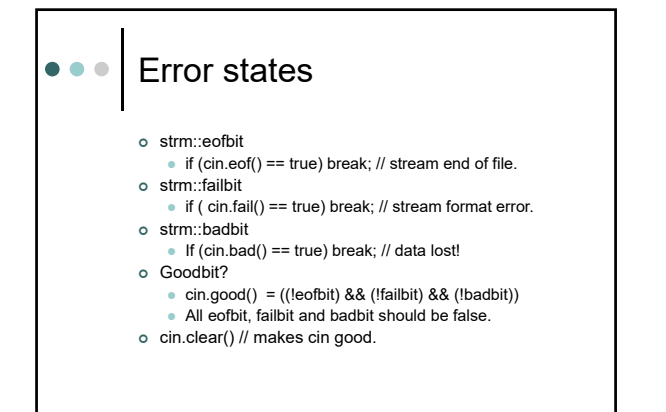

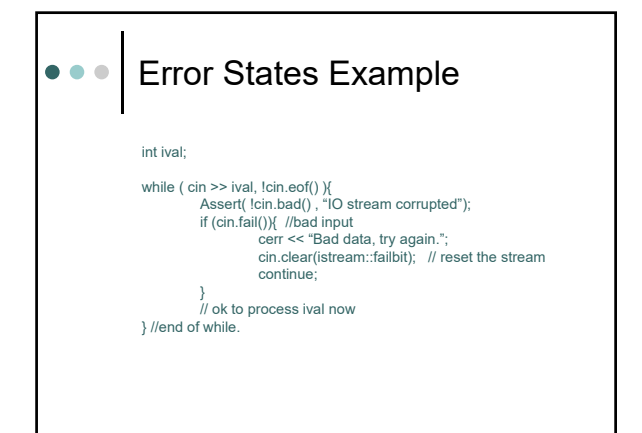

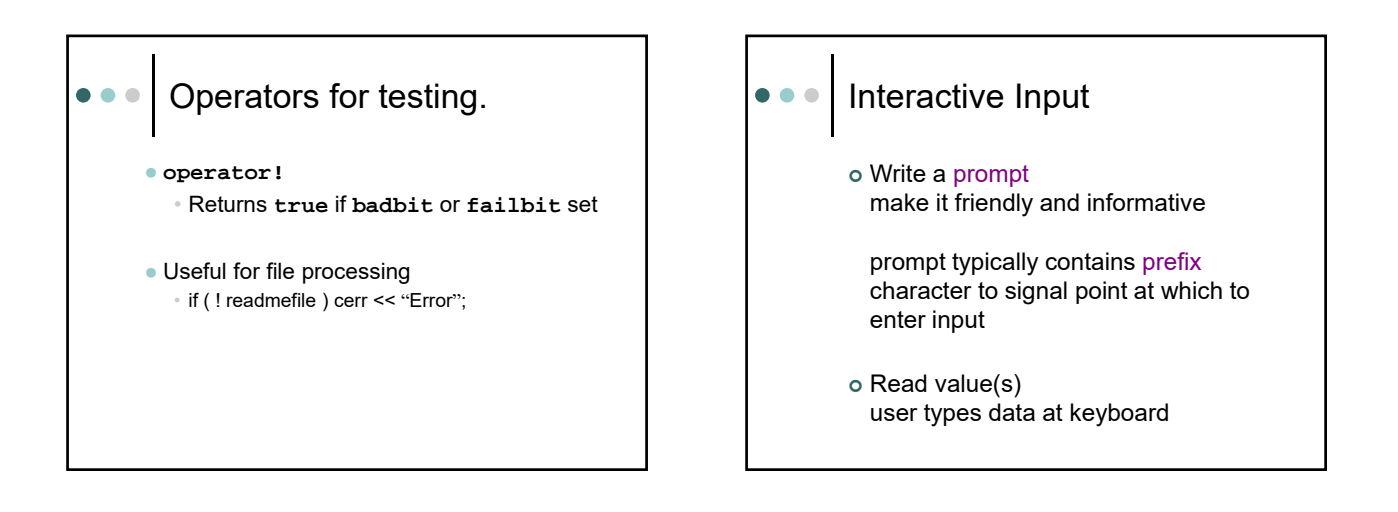

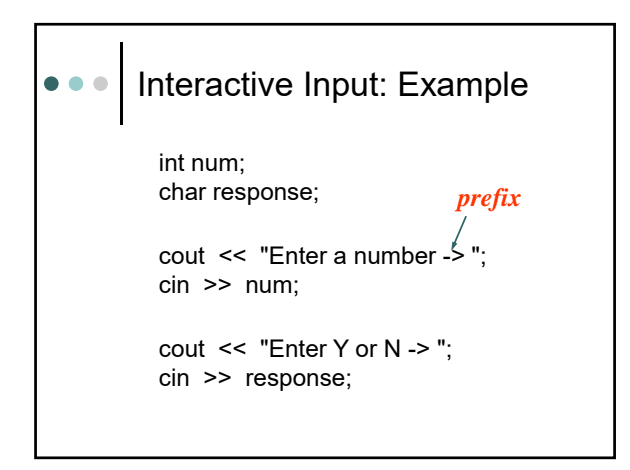

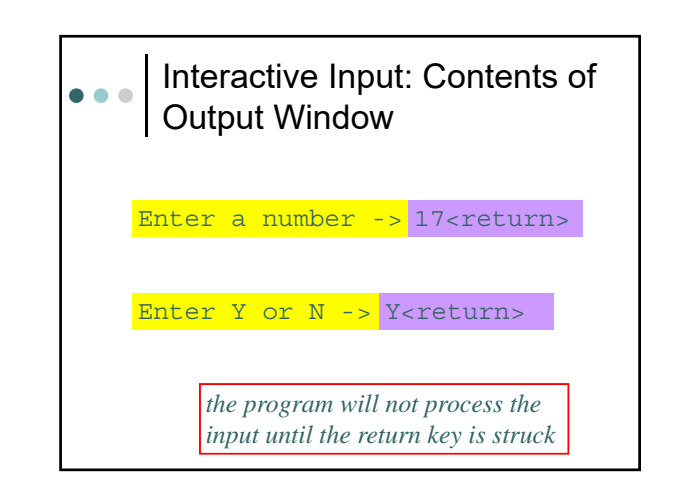

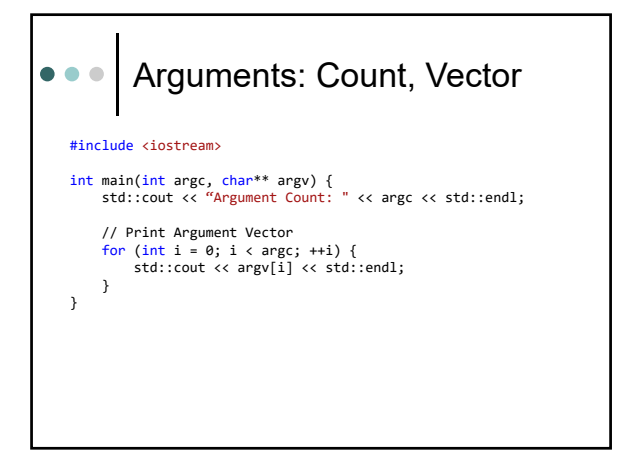

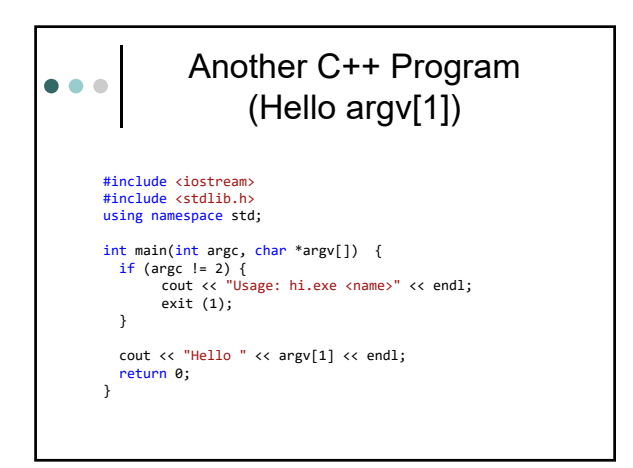

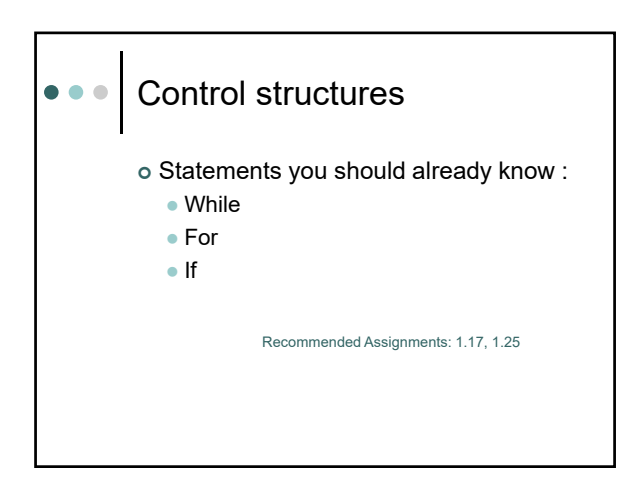